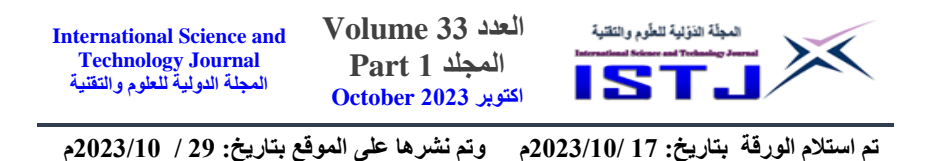

**الكشف التلقائي عن مخالفات البناء باستخدام صور الطائرات بدون طيار وتقنيات الذكاء االصطناعي: دراسة تطبيقية في مدينة جدة**

**أ. محمد يوسف المنتشري ، أ. د. مفرح بن ضايم القرادي <sup>1</sup> 3 ، د. عادل سعيد الشمراني <sup>2</sup>**

1. طالب دراسات عليا في قسم الجغرافيا . جامعة الملك سعود (المملكة العربية السعودية). 2. أستاذ في قسم الجغرافيا جامعة الملك سعود (المملكة العربية السعودية). 3. أستاذ مشارك بكلية علوم وهندسة الحاسب ـ جامعة جدة (المملكة العربية السعودية). [441106743@student.ksu.edu.sa](mailto:441106743@student.ksu.edu.sa)

#### **الملخص**

تهدف هذه الدراسة إلى تدريب واختبار نموذج تعلم عميق باستخدام تقنيات الذكاء التلقائي الكشف أجل منyou only look once version 4 (YOLOv4) االصطناعي عن مخالفات بناء المالحق من صور الطائرة بدون طيار في الوقت الفعلي في حي األجاويد بمدينة جدة. تم تدريب النموذج على مجموعة بيانات تدريبية تحتوي على 088 صورة وتم استخدام موارد الحوسبة السحابية من Colab Google. بعد التدريب، تم تطبيق النموذج على صور الدرون الكتشاف المخالفات في منطقة الدراسة. حيث تم رصد 252 عينة، منها 26 مبنى مخالف حيث تتجاوز فيها مساحة بناء الملحق عن %58 مقابل 101 مبنى لم يكن فيه مخالفة. أظهر النموذج دقة عالية في التنبؤ بالمخالفات بنسبة ٪11 و،٪06 وكذلك دقة استدعاء عالية بنسبة ٪10 و٪13وبدرجة 1F بنسبة 0.95 و 0.90 وقدرة على تحديد التداخل المكاني بنسبة 84٪ و79٪ في مجموعتي بيانات التدريب واالختبار على التوالي. كما أظهر النموذج دقة هندسية متوسطة بنسبة .٪6.1 خلصت الدراسة إلى أهمية التقنيات الحديثة في دعم مراقبة مخالفات البناء، و تشير إلى إمكانية استخدام نموذج 4YOLOv المدرب الكتشاف المخالفات وانتهاكات اشتراطات البناء بالوقت الفعلي.

ا**لكلمات المفتاحية:** الكشف التلقائي، مخالفات البناء، الوقت الفعلي، صور الطائرات بدون طيار الذكاء االصطناعي4،YoloV ، مدينة جدة.

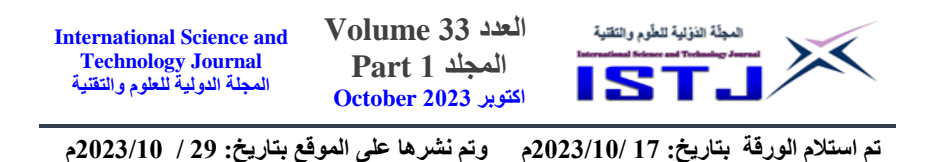

# **Automatic Detection of Building Violations Using Drone Imagery and Artificial Intelligence Techniques: An Applied Study in Jeddah**

#### **MohammadAl Montashri<sup>1</sup> , Mufareh Alquradi<sup>2</sup> , Adel Alshamrani<sup>3</sup>**

1. Graduate Student in the Department of Geography, King Saud University (Saudi Arabia).

2. Professor in the Department of Geography, King Saud University (Saudi Arabia).

3. Associate Professor in the College of Computer Science and Engineering, University of Jeddah (Saudi Arabia).

[441106743@student.ksu.edu.sa](mailto:441106743@student.ksu.edu.sa)

## **Abstract**

This study aims to train and test a deep learning model using artificial intelligence techniques, specifically You Only Look Once version 4 (YOLOv4), for real-time automatic detection of building extension violations from Drone images in Al-Ajaweed district (Jeddah city). The model was trained on a dataset of 800 images, and cloud computing resources from Google Colab were utilized. After training, the model was applied to Drone images to detect violations in the study area, where 256 samples were monitored. Among these samples, 67 buildings had violations, with the extension area exceeding 50%, while 189 buildings had no violations.The model showed high accuracy in predicting violations at 91% and 87%, as well as high recall accuracy at 98% and 93%, with an F1 score of 0.95 and 0.90. It also demonstrated the ability to detect spatial overlap at 84% and 79% in the training and test datasets, respectively. Furthermore, it showed an average geometric accuracy of 7.1%.The study emphasized the significance of modern technologies in supporting building violation monitoring and highlighted the potential of the trained YOLOv4 model for real-time detection of violations and non-compliance with building regulations.

**Keywords**: Automatic detection, building violations, real-time, aerial Drone images, artificial intelligence, YOLOv4, Jeddah city.

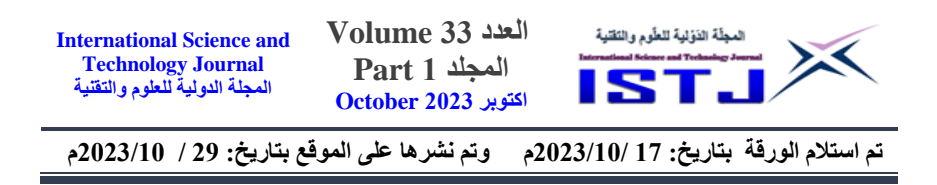

#### **.1 المقدمة**

يعتبر الذكاء الاصطناعي (Artificial Intelligence AI) أحد الأركان الأساسية في الوصول لنموذج المدينة الذكية المستدامة، من خالل قدرته على تحليل مجموعات كبيرة من البيانات بشكل حسابي للكشف عن الأنماط التي تستخدم لإثراء عملية صنع القرار وتعزيزها (Bibri, 2019).

يشكل التعامل مع النمو الحضري، أحد التحديات التي تواجه البلدان النامية، في ظل عدم توافر وسائل تكنولوجية للتعامل مع البيانات حول مخالفات البناء المختلفة )درويش، 2822(، لذلك تولي المملكة العربية السعودية أهمية كبيرة لالستفادة من البيانات الضخمة التي لديها سواءً كانت مكانية أو غير مكانية لتحسين الأداء الإداري، وتحقيق رؤية 2030<br>-التي تتبنى ضرورة تحقيق التنمية المستدامة )الغبيري وحسن، 2811(.

في مدينة جدة يعتبر النشاط العمراني، أحد التحديات التي تواجه التحول نحو االستدامة، نظراً لضرورة المحافظة على النسق العمراني للمدينة، لذلك تولي الجهات المختصة أهمية كبرى لمتابعة البناء من تشييد وتمديد وتعديل، حيث يمثل عدم احترام الرخص الممنوحة للبناء نوعاً من المخالفة التي يفترض رصدها ومتابعتها لعدم تنامي هذه الظاهرة بانعكاساتها على المحيط العمراني. على سبيل المثال تنص اشتراطات البناء، في مدينة جدة على أن بناء مالحق األسطح يجب أال يزيد عن نسبة %58 من نسبة السطح الكلي، وتعتبر الزيادة في ملحق السطح مخالفة من المخالفات التي تسعى إدارة المدينة إلى التعامل معها لما لها من انعكاسات سلبية.

يمثل توفر البيانات حول البناء ووضعيته في المدينة تحدٍّ رئيسياً لعملية المتابعة. في حاالت كثيرة ال يستطيع المراقب الوصول إلى المخالفة، مما يصعب من عملية ر صد المخالفات. لذلك من المناسب اللجوء إلى استخدام الطائرات بدون طيار لما توفره منصور عالية الدقة، ومعالجتها من خالل خوارزميات الذكاء االصطناعي المختلفة للكشف التلقائي عن مخالفات البناء.

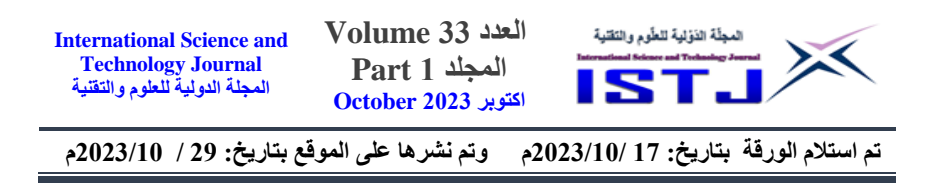

#### **.2 مشكلة الدراسة**

تشمل الطريقة الحالية للسيطرة على مخالفات البناء عمليات التفتيش الميداني على أساس المعرفة البشرية والتي تحتاج إلى إنفاق الموارد المالية والوقتية والبشرية الباهظة، أو حتى الفشل في تحديد مخالفات البناء في الوقت المناسب .Fahmideh Modami et al (2022. من جهة أخرى، تواجه مراقب البلدية في مجال مخالفات البناء بعض العوائق أثناء عمله، ومن تلك المعوقات صعوبة رصد بعض المخالفات التي يصعب الوصول لها وكذلك صعوبة الحصول على بيانات الرخصة من المالك، مما يحول دون إتمام عملية اكتشاف تلك المخالفة وإثباتها )جمال، 2813(.

يمكن صياغة مشكلة الدراسة من خالل التساؤالت الرئيسية التالية:

.1 هل يمكن تدريب نموذج تعلم عميق في الذكاء االصطناعي الستخالص مخالفات بناء المالحق من صور الدرون في مدينة جدة؟

2. ما هو الدور الذي يمكن أن تلعبه الطائرات بدون طيار في رصد وتصوير بيانات مخالفات البناء في مدينة جدة، وما هي كفاءة النموذج المقترح في استخالص هذه المخالفات؟

**.3 منطقة الدراسة**

تقع الحدود المكانية للدراسة في أقصى المنطقة الغربية لمكة المكرمة، وتحديداً مدينة جدة المطلة على البحر األحمر. تقع مدينة جدة بين دائرتي عرض (10 60-21° 21°) شمال الدائرة االستوائية، وخطي طول )05 -39° 20 39°( شرق جرينتش، الشكل.1 أما الموقع الخاص فيشمل منطقتين داخل مدينة جدة؛ المنطقة األولى حي المليساء، والمنطقة الثانية حي األجاويد. تم اختيار منطقتي الدراسة لتطبيق النموذج على النسيج العمراني المتنوع لمدينة جدة، وذلك الختبار مدى قدرة ومالئمة النموذج في العمل على استكشاف ورصد مخالفة بناء الملاحق العلوية أليّاً.

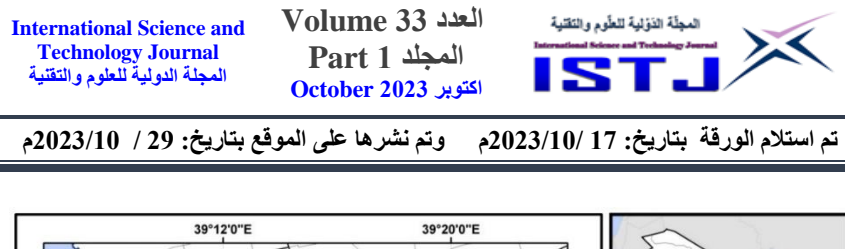

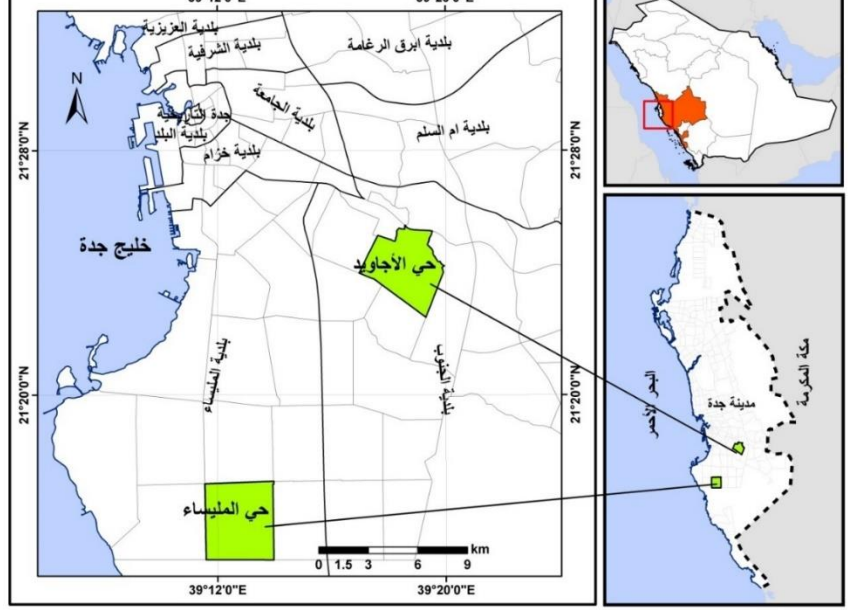

الشكل .1 الموقع الجغرافي لمنطقة الدراسة المصدر: اعداد الباحث من بيانات أمانة مدينة جدة

## **.4 أهمية وأهداف الدراسة**

تنبع أهمية الدراسة من خالل توظيف التقنيات الحديثة وال سيما الذكاء االصطناعي عبر معالجة وتحليل صور الطائرات دون طيار ذات الدقة العالية لرصد مخالفات البناء، مما سيساهم في خفض المخالفات والتشوه البصري وتخفيف الضغط على البنية التحتية، و يعزز الوصول لتحقيق أهداف التنمية العمرانية المستدامة. تهدف الدراسة بشكل رئيسي إلى تدريب واختبار نموذج تعلم عميق باستخدام تقنيات الذكاء االصطناعي YOLO 4vمن أجل الكشف التلقائي عن مخالفات بناء المالحق من صور الدرون في منطقة الدراسة.

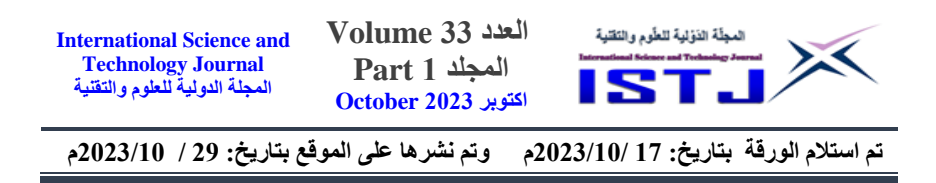

#### **.5 طرائق البحث ومواده**

## **1.5 كشف األشياء من الصور**

يعتبر كشف الأشياء من الصور أحد مهام الرؤية الحاسوبية (computer vision)، تتضمن تحديد الأشياء وتحديد موقعها في الصور أو مقاطع الفيديو( ,Kaur & Singh 2022(. وهو جزء مهم في العديد من التطبيقات، مثل المراقبة أو الروبوتات أو حتى كشف المخالفات. يمكن تقسيم خوارزميات اكتشاف األشياء إلى فئتين رئيسيتين: خوار زميات الكشف ذات اللقطة الواحدة (single-shot detectors) وخوار زميات الكشف .(Kaur & Singh, 2022) (two-stage detectors)اللقطتين ذات

يستخدم اكتشاف الأشياء بلقطة واحدة تمربرة واحدة للصورة المدخلة لإجراء تنبؤات حول وجود الأشياء وموقعها في الصورة. فهو يعالج الصورة بأكملها في مسار واحد، مما يجعلها فعالة من الناحية الحسابية. يمكن استخدام مثل هذه الخوارزميات الكتشاف األشياء في الوقت الفعلي في البيئات المحدودة الموارد ( ,,Kaur & Singh, 2022; Pham et al 2020(. يعد اكتشاف األشياء ذات اللقطتين أكثر دقة من اكتشاف األشياء بلقطة واحدة ولكنه أيضاً أكثر تكلفة من الناحية الحسابية ( Kaur & Singh, 2022; Pham et .)al., 2020

**1.1.5 خوارزميات كشف األشياء من الصور في الوقت الفعلي**

يعتبر اكتشاف الأشياء في الصور في الوقت الفعلي مهمة رؤية حاسوبية تتضمن تحديد األشياء محل االهتمام وتحديد موقعها في الصور أو تسلسالت الفيديوهات في الوقت الفعلي مع الحفاظ على مستوى أساسي من الدقة )2022 ,Singh & Kaur).يتم حل هذه المشكلة عادةً باستخدام الخوارزميات التي تجمع بين تقنيات اكتشاف الأشياء وتتبعها بدقة في الوقت الفعلي(2015, Redmon & Angelova & 2015) بدقة في الوقت الفعلي  $.$ (May

## **YOLO — You only look once خوارزمية 2.1.5**

في مجال اكتشاف األشياء في الوقت الفعلي، حظيت سلسلة نماذج YOLO باهتمام كبير لسرعتها ودقتها. YOLO هو نموذج للكشف عن األشياء في الوقت الفعلي. تم

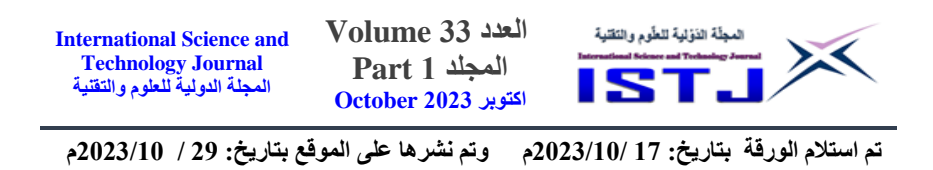

تطوير YOLO ألول مرة بواسطة الباحث جوزيف ريدموند وفريقه في جامعة واشنطن في عام 2015. ويعتبر YOLO نموذجاً شهيراً وقوياً في مجال الرؤية الحاسوبية والذكاء .)Redmon & Angelova, 2015( االصطناعي

تعمل طريقة YOLO عن طريق تقسيم الصورة إلى شبكة من الخاليا أو البكسالت. يتم تدريب YOLO على مجموعة واسعة من الصور التي تحتوي على تصنيفات األشياء المختلفة ومربعات الحدود )boxes bounding )التي تحيط بتلك األشياء. يتعلم النموذج من هذه الصور لتوقع التصنيفات وحدود المربعات في الصور الجديدة ) & Redmon .)Angelova, 2015; Nair et al., 2021

بدالً من تقسيم الصورة إلى عدة أج ازء صغيرة، يستخدم YOLO الشبكة الكاملة للتنبؤ باألشياء مباشرة. يقوم النموذج بإخراج مجموعة من المربعات والتصنيفات المحتملة للكائنات في الصورة. يتم توليد هذه المربعات والتصنيفات بنفس الوقت، وبالتالي فإن

YOLOيقوم بكشف األشياء في الوقت الفعلي )2015 ,Angelova & Redmon). تستخدم YOLO شبكة عصبية عميقة مع بنيةDarknet أو بنية معدلة منها لتنفيذ عملية الكشف. يتم استخدام الشبكة لتوليد مجموعة من حدود المربعات المقترحة ويحتوي كل مربع على تصنيف محتمل ودقة توقع الكائن. يتم استخدام عملية تصفية لاحقة للحد من عدد المربعات وتحسين الدقة (Pham et al., 2020).

من مزايا YOLO أنه يعمل بسرعة عالية و قادر على كشف األشياء في الوقت الفعلي. كما أنه يمكنه التعامل مع صور متعددة الأشياء وكشف الأشياء المتداخلة. بفضل تصميمه الفريد، فإن YOLO يعتبر أحد الخيارات الشائعة لتطبيقات مثل التحكم في حركة المرور والتصوير الجوي وكشف المخالفات والعديد من التطبيقات الأخرى ( ,Kaur & Singh .)2022

قمنا في هذا البحث باستخدام 4YOLOv، اإلصدار الرابع من هذه السلسلة. 4YOLOv هو نتاج للجهود التعاونية لمجتمع البحث، مع مساهمات ملحوظة من Alexey Bochkovskiy، فريق Ultralytics، وجوزيف ريدمون، المبتكر األصلي لسلسلة .YOLO

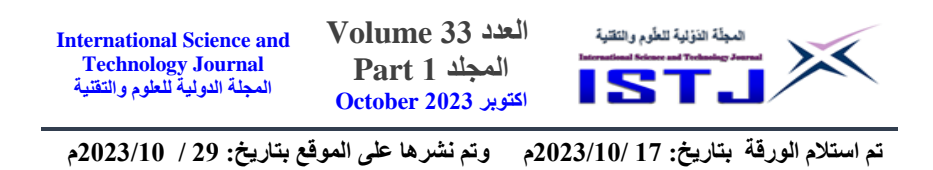

يستخدم4YOLOv في جوهره أسلوب المرور الفردي الكتشاف األشياء. وهذا يعني أنه يتنبأ في الوقت نفسه بالمربعات المحيطة بالكائن واحتماالت فئتها في تمرير أمامي واحد عبر الشبكة العصبية (Nair et al., 2021).

يسمح استخدام صناديق الربط لـ4YOLOv بالتنبؤ بمواقع األشياء بشكل فعال بغض النظر عن أحجامها ونسب العرض إلى االرتفاع. تمكن هذه القدرة على تكييف النموذج للتعامل مع األشياء المتنوعة الموجودة في المشهد دون الحاجة إلى تعديالت معقدة أو تغيير حجم مربعات التثبيت. يتضمن4YOLOv العديد من التحسينات دون المساس بالدقة. كما تعمل خيارات التصميم الفعالة على تبسيط العمليات الحسابية. تساهم هذه التحسينات بشكل جماعي في زيادة سرعة النموذج ) 2023, Falcao & Carrinho .)Alahmadi et al., 2023

#### **3.1.3 YOLO لتطبيقات الطائ ارت بدون طيار**

عندما يتعلق الأمر بالكشف عن الأجسام باستخدام الطائرات بدون طيار ، يبرز نموذج YOLO كحل مناسب للغاية مقارنة بالنماذج التقليدية ذات اللقطتين ( Nair et al.,2021). إن كفاءة YOLO من حيث الحساب واستخدام الذاكرة تجعلها مناسبة تماماً للنشر على الطائرات بدون طيار. تسمح بنيتها المدمجة وعملية الاستدلال المبسطة باالستخدام الفعال لألجهزة الموجودة على متن الطائرة، مما يضمن قدرة الطائرة بدون طيار على معالجة البيانات المرئية الواردة واكتشاف الأشياء دون المساس باستقرار الرحلة .)Qin et al., 2021;Koubaa et al., 2023( البطارية عمر أو

أثبتت دراسة أجراها Li et al (2020) فعالية YOLO في اكتشاف الأجسام المعتمدة على الطائرات بدون طيار . تركز الدراسة على استخدام YOLO لاكتشاف وتتبع الأجسام في الوقت الفعلي من الصور التي تلتقطها الطائرات بدون طيار .

## **2.5 التقنيات والبرمجيات المستخدمة لتنفيذ المنهجية**

تم في هذا البحث استخدام مجموعة من التقنيات والبرمجيات لتنفيذ YOLO لكشف مخالفات الأسطح بواسطة خوارزميات التعلم العميق مثل: (1) الطائرة بدون طيار من

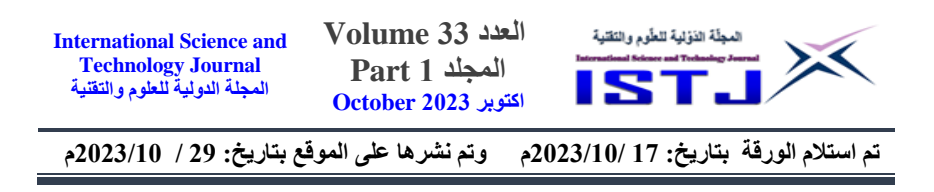

نوع IJD M civ 0 orPوالتي تم استخدامها اللتقاط صور بدقة مكانية عالية لمنطقة الدراسة.

)2( لغة البرمجة Python وهي مستخدمة على نطاق واسع في مجاالت متعددة بما في ذلك الذكاء االصطناعي وتحليل البيانات )2021 ,Pronin; 2021 ,Пронін).( 3 ) منصاتDrive Google و Colab Google، حيث أصبح تدريب 4YOLOv على Drive Google باستخدام Colab Google ممارسة شائعة بسبب إمكانية الوصول وسهولة االستخدام المتاحة عبر هذه المنصات. توفر Colab Google موارد GPU مجانية يمكن أن تسرع بشكل كبير عملية تدريب YOLOv4. تُحفظ الأوزان التي تم تدريبها في مجلد محدد على Drive Google، والتي يمكن استخدامها الحقا في مهام اكتشاف األشياء. )8( منصة Cloud Google والتي تقدم العديد من المزايا عند استخدامها لتدريب 4YOLOv . إحدى المزايا الرئيسية هي توافر وحدات المعالجة المركزية الرسومية القوية التي يمكن أن تسرع بشكل كبير عملية التدريب 4YOLOv. وهذا يمكن أن يبسط عملية إعداد وتشغيل 4YOLOv في السحابة ) .,al et Solawetz .)2020; Ekanayake et al., 2022; Balzano et al., 2022

## **.6 المنهجية والتحليل**

**1.6 بيانات الدراسة**

إن مصادر البيانات المستخدمة لتدريب نموذج الذكاء االصطناعي هي صور طائرة بدون طيار مأخوذة سابقا من قبل أمانة جدة لمنطقة المليساء، باإلضافة لبعض الصور المأخوذة من منطقة الدراسة(حي الأجاويد)، حيث بلغ عدد صور التدريب حوالي 800 صورة. أما مصادر البيانات المستخدمة الختبار نموذج الذكاء االصطناعي فهي صور الطائرة بدون طيار من نوع orP 0 IJD M civوالتي بلغ عددها 252 صورة.

## **2.6 مراحل الدراسة**

يتكون الجزء العملي لمشروع البحث من المراحل الرئيسية الموضحة في الشكل .2

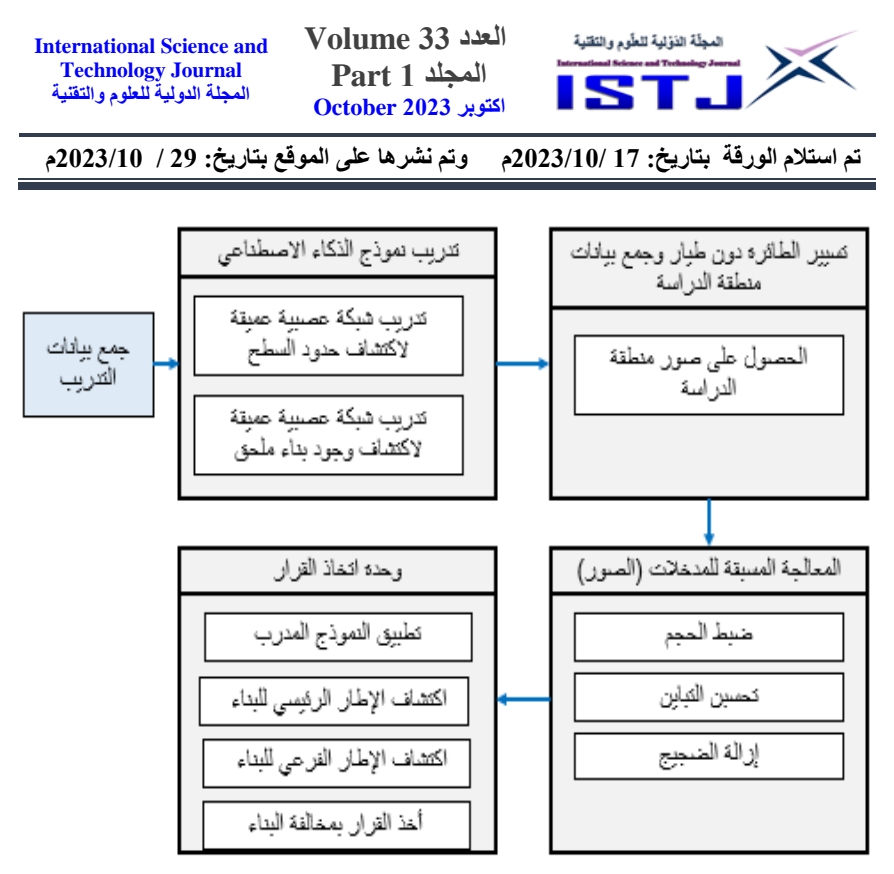

الشكل .2 المنهجية العامة المقترحة للجزء العملي.

## **3.6 معالجة البيانات**

## **1.3.6 تدريب الشبكات العصبونية العميقة**

في هذه الخطوة قمنا بتدريب شبكة عصبونية التفافية من نوع4YOLOvومدخل هذه المرحلة هي الصور التي خضعت لمعالجة مسبقة، أما مخرجها فهو بداية تحديد اإلطار الخارجي للبناء المراد اكتشاف وجود المخالفة فيه والذي سندعوه اإلطار الرئيسي للبناء ومن ثم تحديد المساحات المشغولة داخله وذلك عن طريق تحديد وجود بناء )أو ملحق( فيه، وفي حال وجوده سيتم تحديده بإطار والذي سنطلق عليه اإلطار الفرعي للصورة. يوضح الشكل 3 مدخالت ومخرجات الشبكة.

لتدريب نموذج 4YOLOv، استخدمنا موارد الحوسبة السحابية من Google Colab. لقد استخدمنا إطار عمل Darknet، وهو تطبيق يستخدم على نطاق واسع لنموذج 4YOLOv، لهذا الغرض. أثناء التدريب، تعلم النموذج كيفية تحديد أسطح على مجموعة البيانات. ً المباني بناء

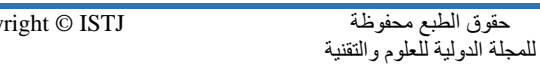

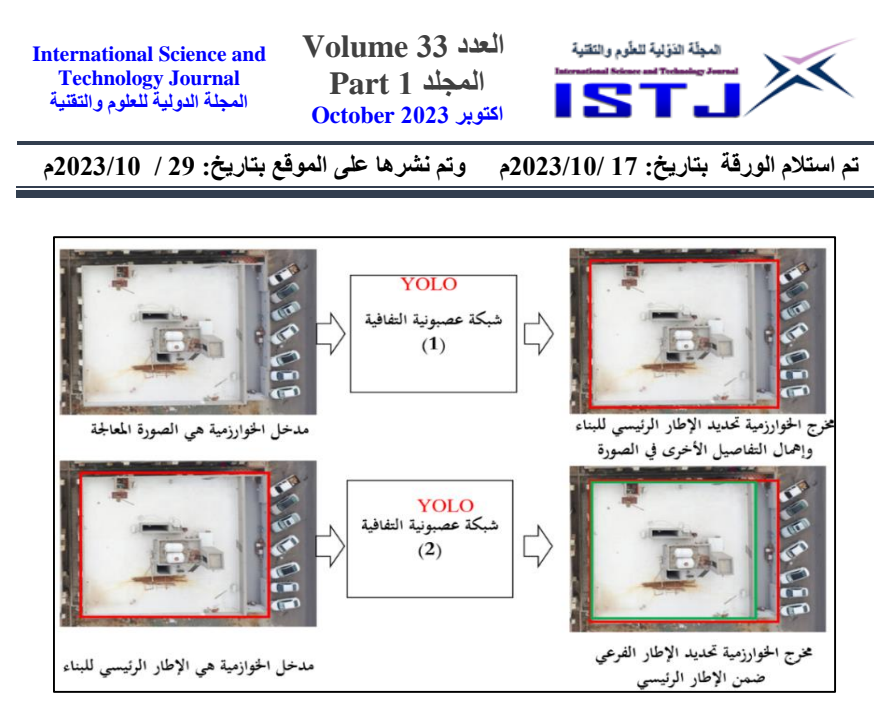

الشكل .3 مدخالت ومخرجات الشبكة العصبونية االلتفافية

عند االنتهاء من عملية التدريب، قمنا بحفظ أوزان نموذج 4YOLOv المدرب على Drive Google. أتاحت لنا هذه الخطوة تخزين معلمات النموذج المدرب وتكويناته بشكل آمن في السحابة، مما يضمن الحفاظ على المعرفة المكتسبة وتمكين المشاركة بسهولة مع المتعاونين أو الأنظمة الأساسية الأخرى. تم دمج أوزان النماذج المخزنة بسالسة في بيئة Google Cloud. من خالل استخدام Google Cloud APIs، أنشأنا رابطاً بين نموذج YOLOv4المُدرب والتطبيقات المستندة إلى السحابة، مما يجعل إمكانات اكتشاف النموذج متاحة لمهام اكتشاف األشياء في الوقت الفعلي على الطائرات بدون طيار. لقد أتاح لنا هذا التكامل االستفادة من دقة النموذج وكفاءته في التحليل الفوري للصور الملتقطة بطائرة بدون طيار.

## **2.3.6 المعالجة المسبقة للمدخالت**

بعد التقاط الصور من الطائرة بدون طيار يتم إرسالها إلى النظام والذي يقوم بدايةً بمعالجة الصورة لجعلها مناسبة لتكون مدخلاً للمرحلة التالية. وهي مجموعة من الخطوات الرئيسة التي تهدف إلى زيادة دقة ووضوح الصورة ألن دقة المدخالت تؤدي إلى دقة المخرجات وهذه الخطوات هي: إزالة الضجيج من الصورة في حال وجوده من خالل تطبيق الفلتر

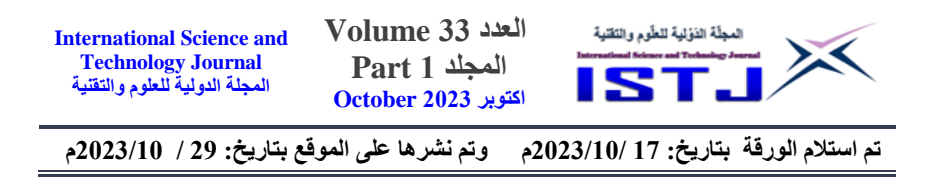

)( Gaussian Filter )على الصورة والذي يستخدم بشكل عام إلزالة الضجيج الناتج عن

ظروف البيئة غير المناسبة لحظة التقاط الصورة ((2018, Nair and Singh). كما تم تحسين التباين في الصورة بتطبيق تقنية معايرة الرسم البياني ) Histogram Equalization) وهي مهمة جداً في تحسين جودة الصورة، وبالنسبة لعملنا فقد تكون الصورة الملتقطة تحتوي على جزء مظلم قليالً نتيجة ظروف جوية غير مناسبة بشكل كاف، ولذلك فإن هذه التقنية تجعل الرسم البياني للصورة متوزع بشكل منتظم على كامل المجال اللوني للصورة )Sangaiah et al,. 0200).وفي نهاية هذه المرحلة البد من ضبط حجم الصورة لتناسب مع دخل الشبكات العصبونية في المراحل التالية.

#### **3.3.6 وحدة اتخاذ القرار**

لقد أطلقنا على هذه المرحلة اسم "وحدة اتخاذ القرار"، وذلك نظرا ألن الهدف الرئيسي لها هو اتخاذ قرار نهائي بشأن وجود تعدي أو عدمه فيما يتعلق بالبناء. يعتبر مدخل هذه المرحلة هو الصور المحسنة، وذلك بفضل إجراء عمليات إزالة الضوضاء وتحسين التباين وتوحيد حجم الصورة. في هذه المرحلة، وقبل البدء بعملية تطبيق نموذج الذكاء الاصطناعي الذي تم تدريبه في المرحلة الأولى للبحث نقوم باختبار شرط الارتفاع (عتبة الارتفاع) والتي تم تحديدها بثمانية أمتار ، فإذا كان ارتفاع البناء ضمن العتبة، فهو ضمنا غير مخالف ويستثنيه البرنامج من المعالجة وإال يتم المتابعة في عملية التطبيق، حيث يتم الحصول على نتائج تشمل كل من اإلطار الفرعي واإلطار الرئيسي للبناء المدروس. يوضح الشكل 8 طريقة الحصول على ارتفاع البناء أثناء عملية التقاط الصور بالدرون.

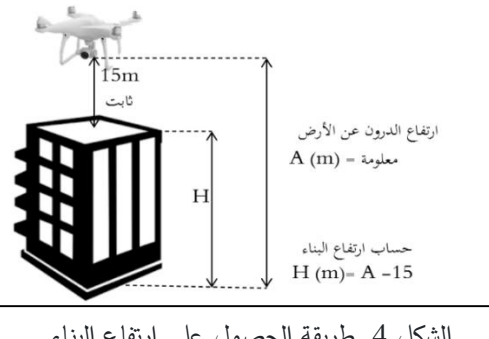

الشكل .8 طريقة الحصول على ارتفاع البناء

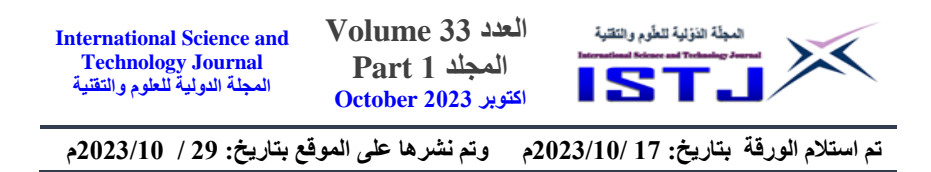

بعد ذلك، ستتم المقارنة بين اإلطار الفرعي واإلطار الرئيسي و يتم حساب مساحة كل منهما. هذا يساعدنا في تحديد ما إذا كان البناء مخالفاً أم لا، وما هي نسبة التعدي في هذا البناء. تعتمد هذه المرحلة على مقارنة مساحة اإلطار الفرعي مع اإلطار الرئيسي، وفي حالة تجاوز نسبة اإلطار الفرعي نسبة %58 من اإلطار الرئيسي، يتم اعتبار البناء مخالفا. وبناءً على ذلك، يُحسب مقدار التعدي والذي يكون هو النسبة التي تزيد على %58 من مساحة اإلطار الرئيسي.

من أجل القيام بما سبق تم تطوير برنامج سطح مكتب وسيط بين طائرة DJI بدون طيار وAP Cloud Google باستخدام لغة بايثون حيث يوضح الشكل 5 واجهة البرنامج.

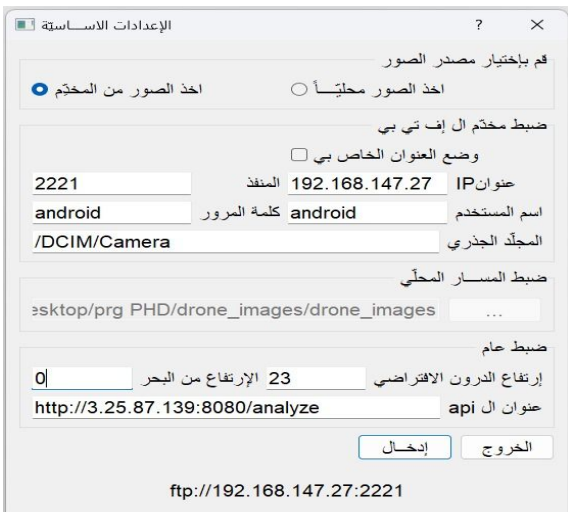

الشكل .5 برنامج سطح المكتب المطور والمستخدم لسحب بيانات الصورة من وحدة تحكم الطائرة بدون طيار

من خالل تطوير هذا البرنامج، نجحنا في عرض حل الكتشاف األشياء في الوقت الفعلي. تعمل معلمات البرنامج القابلة للتكوين من قبل المستخدم واالتصاالت المبسطة على إنشاء جسر بين الصور التي تلتقطها الدرون وخوارزميات الكشف عن األشياء المتقدمة.

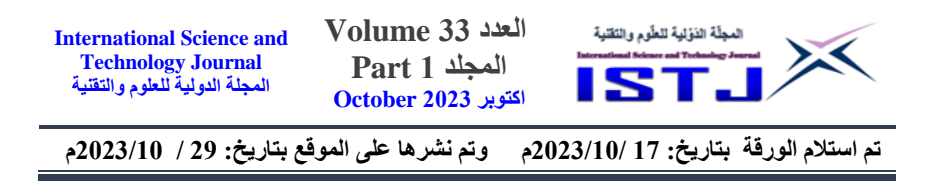

#### **.7 النتائج والمناقشة**

#### **1.7 نتائج تدريب النموذج4YoloV**

لتقييم أداء نموذج YoloV4، قمنا بإجراء حساب الدقة اعتماداً على مجموعة من المعايير أهمها دقة االسترجاع ودقة الصحة ودقة القياس-F ,Precision ,Recall( (measure;(2020 ,Powers درويش وآخرون، 2821(باإلضافة للتقاطع عبر االتحاد  $\cdot$ (IoU)

يوضح الجدول 1 النتائج التي حصلنا عليها نتيجة تطبيق النموذج 4YoloV من أجل اكتشاف السطح.

| Dataset | Precision | Recall | F1     | loU     |
|---------|-----------|--------|--------|---------|
| Train   | 0.9133    | 0.9833 | 0.9460 | 84.2466 |
| Test    | 0.8733    | 0.9334 | 0.9023 | 79.0145 |

**الجدول.1نتائج مقاييس الدقة في اكتشاف السطح باستخدام 4YoloV**

من خالل النتائج الموضحة في الجدول 1 تبين ما يلي:

من حيث مقياس Precision: في مجموعة بيانات "التدريب"، يحقق نموذج 4YoloV دقة قدرها 0.9133، مما يشير إلى أن حوالي 91.33٪ من الإيجابيات المتنبأ بها هي إيجابيات حقيقية. من الناحية العملية، يعني ذلك أنه عندما يتعرف النموذج على سطح في مجموعة البيانات التدريبية، فإنه صحيح بنسبة حوالي 91.33٪ من الأوقات. بالمثل، في مجموعة بيانات "الاختبار "، تبقى الدقة عالية بنسبة 0.8733 (87.33٪)، مما يظهر قدرة النموذج على الحفاظ على دقة التعرف على الأسطح في البيانات غير المرئية (لم تكن معروفة مسبقا للنموذج).

من حيث االسترجاع Recall: في مجموعة بيانات "التدريب"، يظهر نموذج 4YoloV استدعاءً بنسبة 0.9833، مما يشير إلى أنه يتعرف بشكل صحيح على حوالي 98.33٪<br>. من الحاالت الفعلية لألسطح أثناء التدريب. في مجموعة بيانات "االختبار"، يكون االسترجاع 8.1338 )٪13.38(، مما يشير إلى استمرار أداء النموذج بشكل جيد في التعرف على األسطح في بيانات جديدة. االسترجاع العالي يشير إلى أن النموذج يقلل

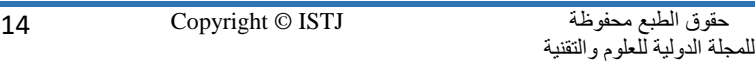

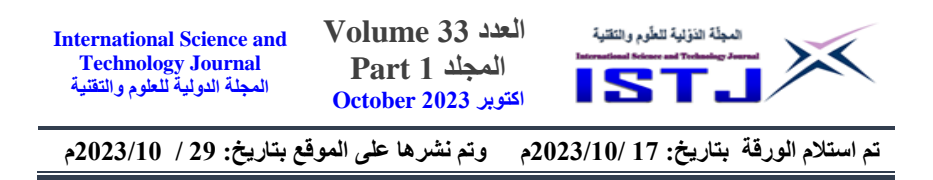

من السلبيات الزائفة، وهو أمر حاسم في التطبيقات حيث يمكن أن يكون غياب الحالات اإليجابية له تأثير كبير.

من حيث دقة القياس 1F: في مجموعة بيانات "التدريب"، يحقق نموذج 4YoloV درجة 1F قدرها ،8.1828 مما يشير إلى توازن متناغم بين الدقة واالسترجاع أثناء التدريب. في مجموعة بيانات "االختبار"، تبقى درجة 1F عالية بنسبة ،8.1823 مما يظهر قدرة النموذج على الحفاظ على توازن بين هذه المقاييس الحيوية عند التعامل مع بيانات غير مرئية مسبقا. وهذا مهم بشكل خاص حيث يشير إلى قوة النموذج في مجموعة متنوعة من السيناريوهات.

أما من حيث اتحاد التقاطع عبر الاتحاد (IoU): في مجموعة البيانات "التدريب"، يُسجل نموذج 4YoloV درجة IoU تبلغ ،08.25 مما يشير إلى تطابق كبير بين توقعاته ومواقع األسطح الفعلية أثناء التدريب. بالمثل، تكون درجة IoU في مجموعة بيانات الاختبار" هي 79.01، مما يشير إلى قدرة النموذج على تعميم فهمه للعلاقات المكانية" إلى حاالت جديدة.

ُظهر نتائج اكتشاف السطح ت 4YOLOv أن النموذج قادر على اكتشاف األسطح بدقة وموثوقية. كما أن درجات IoU مرتفعة أيضا، مما يشير إلى أن النموذج قادر على تحديد موضع الأسطح في الصور بدقة.

يعمل النموذج بشكل أفضل قليلا في مجموعة بيانات التدريب مقارنة بمجموعة بيانات الاختبار . ويرجع ذلك على الأرجح إلى حقيقة أن مجموعة بيانات التدريب أكبر وأكثر تنوعا من مجموعة بيانات االختبار. ومع ذلك، ال يزال أداء النموذج جيدا في مجموعة بيانات االختبار، مما يشير إلى أنه قادر على التعميم على البيانات الجديدة.

بشكل عام، تعد نتائج اكتشاف السطح 4YOLOv واعدة جدا وتشير إلى أنه يمكن استخدام 4YOLOv لتطوير نظام قوي وموثوق للكشف عن السطح لمجموعة متنوعة من التطبيقات. حيث أظهر نموذج YOLOv4 أداءً استثنائيا في مهام كشف الأسطح. إنه يتميز بدقة واسترجاع ودرجة 1F عالية، باإلضافة إلى تداخل كبير مع المناطق الحقيقية الأساسية، سواء في مجموعة البيانات التدريبية أو الاختبارية. تُظهر هذه النتائج

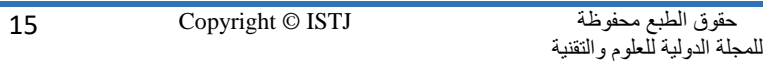

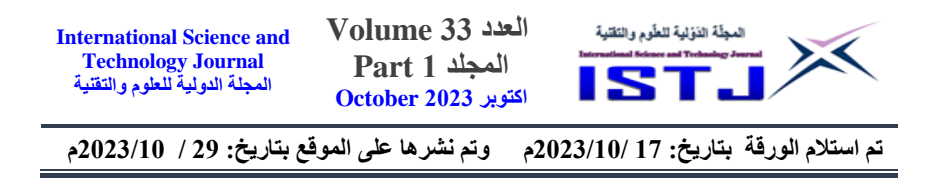

قوته في التعرف على الأسطح بدقة وقدرته على تعميم هذه القدرة إلى بيانات جديدة. يوضح الشكل 2 بعض صور نتائج االختبار للكشف عن السطح مع دقة الكشف عن السطح.

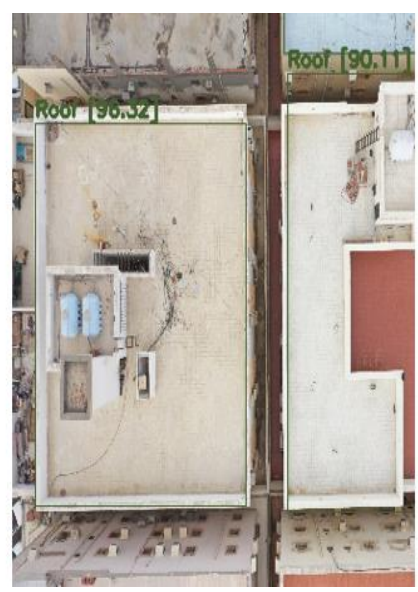

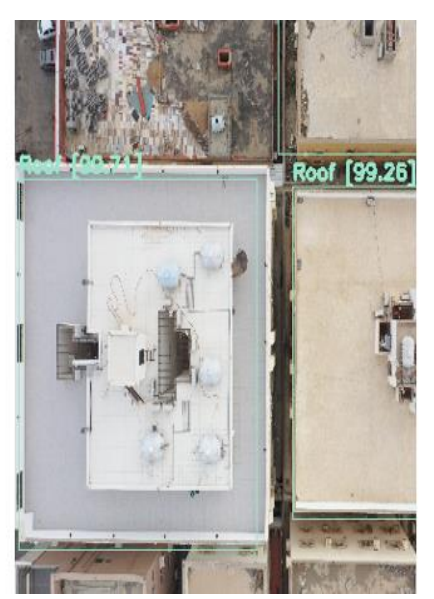

الشكل 6. بعض صور نتائج الاختبار للكشف عن السطح مع دقة الكشف عن السطح

## **2.7 نتائج التصوير بطائر ة الدرون**

يوضح الشكل 7 بعض الصور الناتجة عن الأعمال الحقلية بالتصوير بطائرة الدرون، والتي توضح نماذج مختلفة من أشكال المالحق والسطوح. حيث تم رصد 256 عينة في حي االجاويد، منها 67 مبنى مخالف حيث تتجاوز فيع مساحة بناء الملحق عن 58 بالمية مقابل 189 مبنى لم يكن فيه مخالفة.

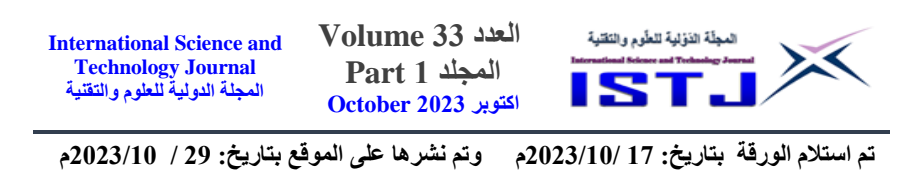

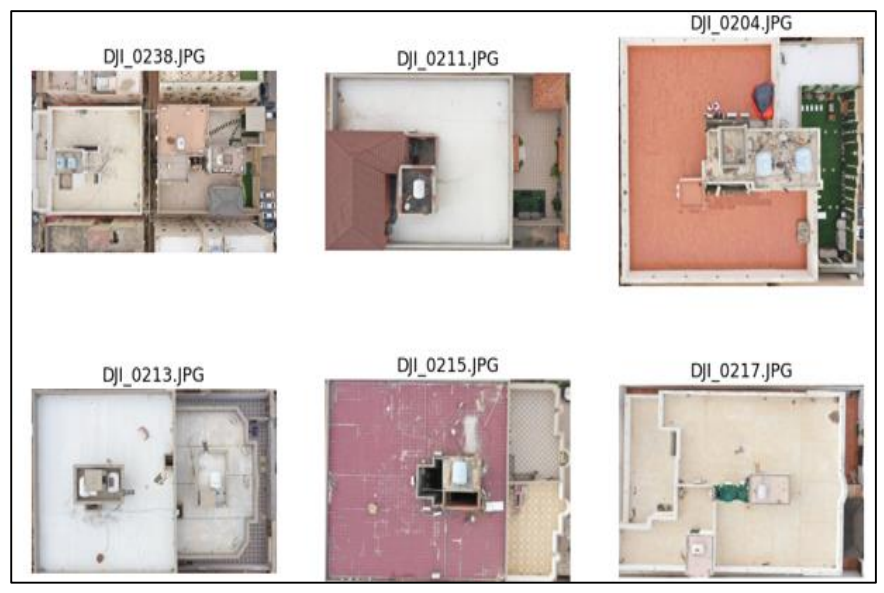

الشكل 7. بعض الصور الناتجة عن الأعمال الحقلية بالتصوير بطائرة الدرون

# **3.7 تقييم الدقة الهندسية للنتائج**

بعد إجراء التحليل البصري لصور الدرون ومقارنة النتائج مع حساب النسب المخالفة، تم اكتشاف حالتين غير عاديتين حيث لم يتم رصد أي مخالفات بالرغم من تسجيل النظام نسبا مخالفة بلغت 25.80 و.13.5 يمكن رؤية هاتين الحالتين في الشكل 0حيث تظهر صور الدرون ونجد أنه ال توجد مخالفات ظاهرة.

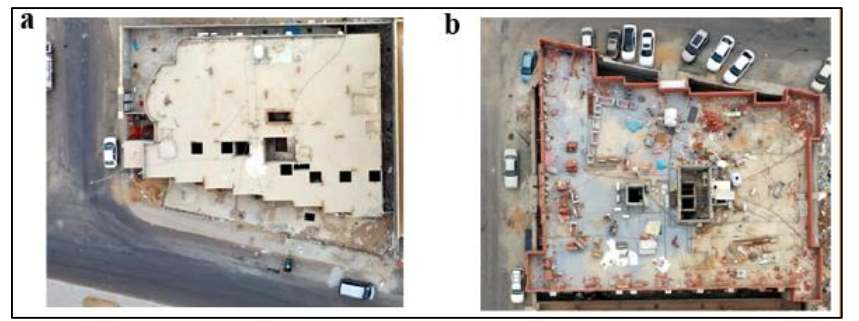

الشكل 8. صورتي درون تم تسجيل فيهما نسب مخالفة بناء بالخطأ: صورة (a) نسبة 93.53 وصورة (b) نسبة65.48

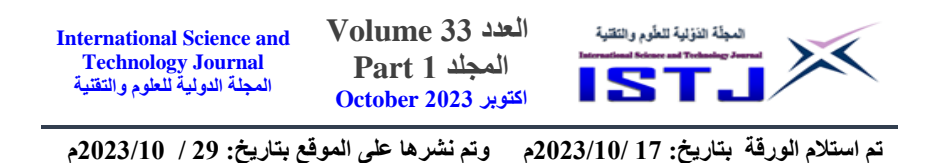

يمكن تفسير هذا الوضع بوجود أشكال معقدة قد تكون غير واضحة بشكل كافٍ للنظام الذي يقوم بالتحليل، وقد يصعب التعرف على هذه الأشكال بشكل دقيق. بالإضافة إلى ذلك، قد يكون هناك تحديات في تحديد األطر الرئيسية والفرعية لهذه األشكال بشكل صحيح بسبب تعقيدها، مما يجعل النظام يعطي نسب مخالفة على الرغم من عدم وجود مخالفات حقيقية.

هذه النتائج تشير إلى ضرورة تحسين أداء النظام في التعامل مع الأشكال المعقدة والمعالجة المتقدمة لتحليل صور الدرون بهدف تقليل االشتباهات وزيادة دقة الكشف عن المخالفات الفعلية في المستقبل.

من أجل تقييم الدقة الهندسية للمنهجية، يجب علينا أن نقارن بين نسبة المخالفة المحسوبة باستخدام النموذج ونسبة المخالفة الفعلية والمقاسة في الواقع. تم اختيار ثالثة مباني )تمكنا من الذهاب إليها حقليا( بغرض دراستها على أرض الواقع. تم القياس الحقلي وحساب نسبة مساحة الملاحق العلوية من مساحة الأسطح لثلاثة أبنية مختلفة (ثلاثة نماذج) في حي الأجاويد. يوضح الجدول 2 نتائج حساب نسب المخالفات بالطريقة الحقلية، باإلضافة للنسب الناتجة عن استخدام نموذج 4YoloV، كما يبين األخطاء المطلقة.

| الخطأ المطلق          | نسبة محسوبة    | نسبة محسوبة    | الرقم التعريفي | رقم الصورة |
|-----------------------|----------------|----------------|----------------|------------|
| <b>Absolute Error</b> | باستخدام نموذج | بالقياس الحقلي | للمخالفة       |            |
| (AE)                  | YoloV4         |                |                |            |
| 0.094                 | 0.874          | 0.78           | 2467           | DJI 0215   |
| 0.044                 | 0.844          | 0.8            | 2454           | DJI 0204   |
| 0.076                 | 0.613          | 0.537          | 2502           | DJI 0235   |
| $MAE = 0.071$         |                |                |                |            |

**الجدول 2نسب المخالفات المحسوبة بالطريقة الحقلية وباستخدام نموذج 4YoloV**

بناءً على الجدول 2، يمكننا ملاحظة أن نسبة المخالفة المحسوبة باستخدام نموذج 4YoloV تختلف عن نسبة المخالفة المحسوبة بالقياس الحقلي بخطأ مطلق متوسط يبلغ 0.071 (7.1 بالمئة). مما يعني أن توقعاته كانت على متوسط يبعد بمقدار 0.071

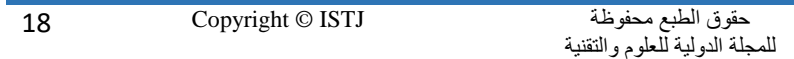

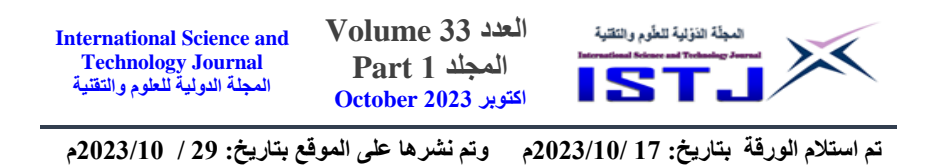

عن قياسات الحقل. هناك عدة أسباب محتملة لهذا الخطأ، مثل جودة الصور وتعقيد المشاهد وتنوع الأشياء وقيود نموذج Yolo نفسه. لذا، يُوصى بتحسين نموذج4YoloVلتحقيق دقة أفضل في هذه المهمة.

#### **الخالصة**

أظهرت النتائج فعالية التقنيات الحديثة، مثل الذكاء الاصطناعي والطائرات بدون طيار، في دعم جهود مراقبة مخالفات البناء. وهذا يمكن أن يساهم في تحسين عملية اتخاذ قرارات أفضل بشأن إدارة المخالفات. باإلضافة إلى ذلك، يعتبر نموذج 4YOLOvالذي تم تطويره لمنطقة الدراسة جزءا أساسيا من تحول مدينة جدة نحو أن تصبح مدينة ذكية مستدامة، ويساهم بشكل كبير في تعزيز أداء أمانة جدة وزيادة فعاليتها في مجال مراقبة المخالفات. يمكن استخدام هذا النموذج الكتشاف المخالفات و انتهاكات اشتراطات البناء، ومع ذلك، يشير وجود الأخطاء إلى أن هناك مجالا للتحسين. لذلك، ينبغي أن تكون هناك أولوية للتحقق من مخالفات البناء، ويمكن تحقيق ذلك من خالل د ارسة صور الدرون والقياس عليها للتحقق وتوثيق المخالفات بشكل دقيق. يجب أن يتم هذا التحقق قبل اتخاذ أي إجراءات أخرى.

ينبغي أن يتم النظر في تحسين وتطوير الخوارزميات المستخدمة للكشف عن مخالفات البناء باالستفادة من معلومات االرتفاع ومساحة السطح. هذا يشمل القدرة على اكتشاف زيادة في عدد الأدوار المخالفة وزيادة مساحة البناء عن الحد المسموح به.كما يجب تطوير وتحسين أداء النظام المقترح في التعامل مع الأشكال المعقدة والمعالجة المتقدمة لتحليل صور الدرون بهدف تقليل االشتباهات وزيادة دقة الكشف عن المخالفات الفعلية في المستقبل.

#### **المراجع**

**المراجع العربية:**

جمال، محمد. (2013). دراسة حول مخالفات البناء في المملكة العربية السعودية. )متاح على

.)https://www.alarabiya.net/aswaq/realestate/2013/03/07:الموقع

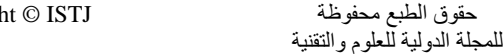

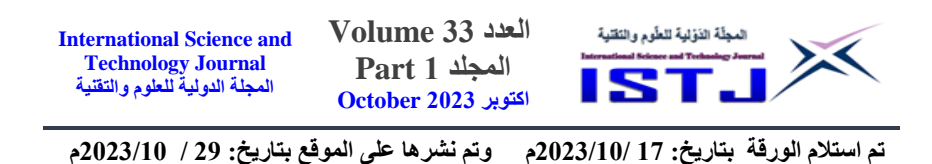

درويش، حنان. )2822(. تصميم وتطوير تطبيق نظام معلومات جغرافية مستقل GIS\_BVM لكشف وإدارة مخالفات البناء. مجلة جامعة البعث، سلسلة العلوم للهندسة المدنية والمعمارية، 88 )1(.

درويش، حنان؛ محمد، عدنان؛ شعبان، فادي. )2821(. تطوير نموذج للتعلم العميق بالشبكات العصبونية االصطناعية الستخراج المناطق العمرانية من صور االستشعار عن بعد-منطقة الدراسة: حمص- طرطوس. مجلة جامعة البعث، سلسلة العلوم للهندسة المدنية والمعمارية، 83 )6(.

الغبيري، حسن. (2019). البيانات الضخمة وأثرها في تحقيق رؤية المملكة العربية السعودية 2838 دراسة طبيقية. مجلة االستراتيجية والتنمية، 1 )1(، 32 – .51

**المراجع اإلنجليزية:**

- Alahmadi, T. J., Rahman, A. U., Alkahtani, H. K., & Kholidy, H. (2023). Enhancing Object Detection for VIPs Using YOLOv4\_Resnet101 and Text-to-Speech Conversion Model. Multimodal Technologies and Interaction, 7(8), 77.
- Balzano, W., Barolli, L., & Zangrillo, F. (2022). Object tracking by google cloud API and data alignment for front/rear car DVR footages. In Advances on P2P, Parallel, Grid, Cloud and Internet Computing: Proceedings of the 16th International Conference on P2P, Parallel, Grid, Cloud and Internet Computing (3PGCIC-2021) (pp. 80-87). Springer International Publishing.
- Bibri, S.E., (2019) On the sustainability of smart and smarter cities in the era of big data: aninterdisciplinary and transdisciplinary literature review. Journal of Big Data 6 (25). https://doi.org/10.1186/s40537-019-0182-7.
- Carrinho, P., & Falcao, G. (2023). Highly accurate and fast YOLOv4-based polyp detection. Expert Systems with Applications, 232, 120834.

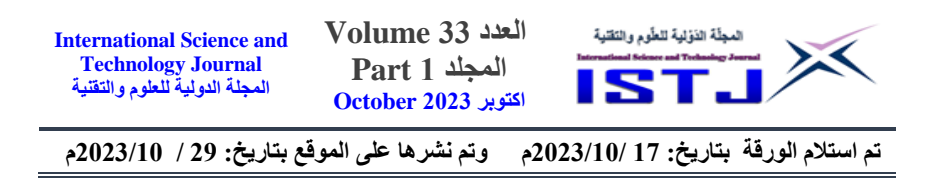

- Ekanayake, B., Ahmadian Fard Fini, A., Wong, J. K. W., & Smith, P. (2022). A deep learning-based approach to facilitate the asbuilt state recognition of indoor construction works. Construction Innovation.
- Fahmideh Modami, M., Ayaz, M., Alajeh Gardi, A., & Javanshiri, M. (2022). Analysis of intelligent model of monitoring construction violations in urban management (Case study: Mashhad metropolitan area). Iranian Journal of Remote Sensing  $\&$  GIS. https://doi.org/10.52547/gisj.2022.226439.1085
- Kaur, J., & Singh, W. (2022). Tools, techniques, datasets and application areas for object detection in an image: a review. Multimedia Tools and Applications, 81(27), 38297- 38351.
- Li, B. S., & Liu, C. N. (2020). Research on Intelligent Recognition of Violation Based on Big Data of Urban Construction. The International Archives of Photogrammetry, Remote Sensing and Spatial Information Sciences, 42, 721-724.
- Nair, K. N., Dhulipalla, R. K., Satapathy, S. C., Kanungo, A., Kannan, E., & Ch, T. B. (2021). Modified YOLOv4 for realtime Coconut Trees Detection from an Unmanned Aerial Vehicle.
- Pham, M. T., Courtrai, L., Friguet, C., Lefèvre, S., & Baussard, A. (2020). YOLO-Fine: One-stage detector of small objects under various backgrounds in remote sensing images. Remote Sensing, 12(15), 2501 .
- Powers, David MW.(2020). "Evaluation: from precision, recall and F-measure to ROC, informedness, markedness and correlation." arXiv preprint arXiv:2010.16061

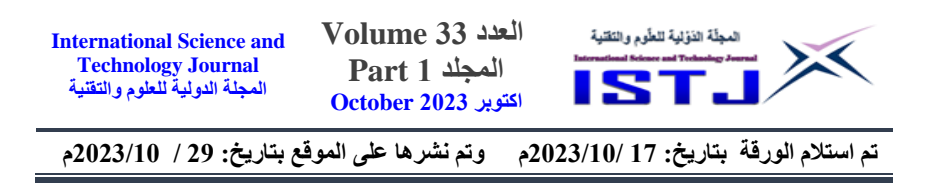

Pronin, S. V. (2021). Overview of Python libraries for analysis geographical data.

Published. https://arxiv.org/abs/2004.10934

- Redmon, J., & Angelova, A. (2015, May). Real-time grasp detection using convolutional neural networks. In 2015 IEEE international conference on robotics and automation (ICRA) (pp. 1316-1322).
- Rezatofighi, H., Tsoi, N., Gwak, J., Sadeghian, A., Reid, I., & Savarese, S. (2019). Generalized intersection over union: A metric and a loss for bounding box regression. In Proceedings of the IEEE/CVF conference on computer vision and pattern recognition (pp. 658-666).
- Sangaiah Xi, W., Zuo, X., &, A. K. (2022). Enhancement of unmanned aerial vehicle image with shadow removal based on optimized RETINEX algorithm. Wireless Communications and Mobile Computing, 2022, 1-9. doi:10.1155/2022/3204407
- Singh, K., & Nair, J. S. (2018). Satellite image enhancement using DWT and gaussian filter. International Journal of Computer Sciences and Engineering,  $6(1)$ , 289-297. doi:10.26438/ijcse/v6i1.289297
- Solawetz, J., Nelson, J., & Sahoo, S. (2020, May 21). How to Train YOLOv4 on a Custom Dataset. \*Roboflow Blog\*. https://blog.roboflow.com/training-yolov4-on-a-customdataset/
- Пронін, С. В. (2021). OVERVIEW OF PYTHON LIBRARIES FOR ANALYSIS GEOGRAPHICAL DATA. Вісник Харківського національного автомобільно-дорожнього університету, 1(92), 39-39.